## **Table of contents**

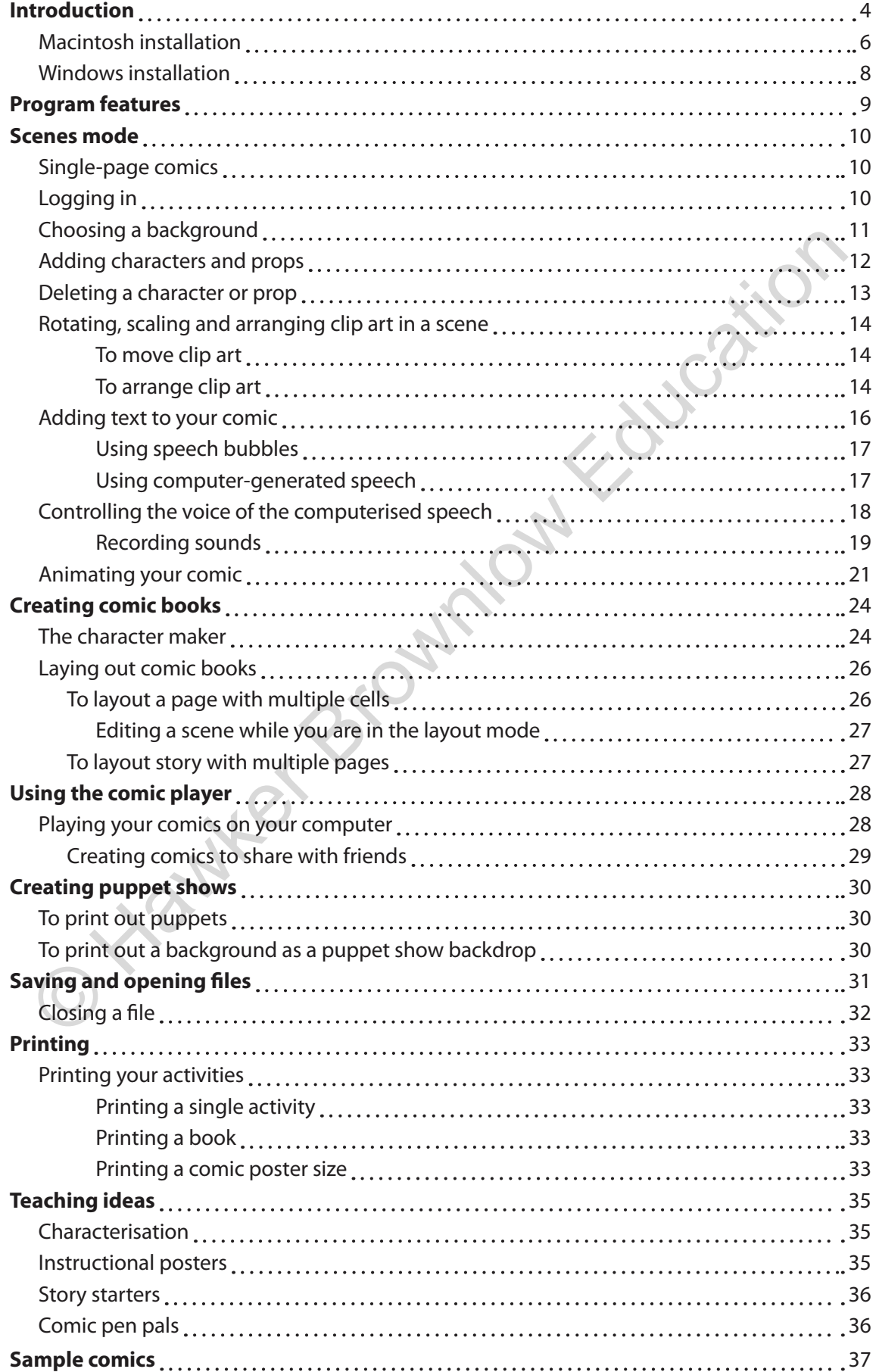

## **Introduction**

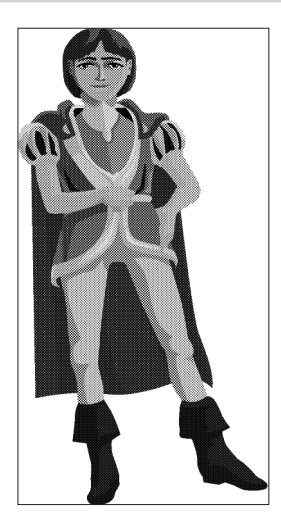

Welcome to a world where fairy tales come alive and become an important link between your students and the new world of multimedia communication.

In a world where children spend much of their free time being entertained and learning from television, the movies and the Internet, the bar for getting their attention has been raised. Kreative Komix™ is a multimedia program that allows your students to combine dramatic graphics, animations and sound to create animated stories and puppet shows, and print out their stories as comic books.

Designed to encourage oral and written language skills, Kreative Komix™ is a true multimedia program. Students can present puppet shows, share their animated stories over the Internet and print out stories, posters and comic books-while having fun! Pupper shows, and print out their stories as comic books.<br>
Designed to encourage oral and written language skills, Kreative<br>
Nows, "ha a true multilringtial program. Students can present pupper<br>
shows, share their aimmated

Kreative Komix™ is designed to engage even your most reluctant writers in a process that will fill your classroom with sights and sounds of communication as we have come to know it in this age of multimedia communication.

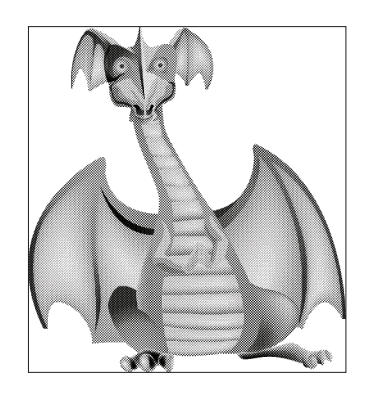

**What is Kreative Komix™?** Above all, Kreative Komix<sup>™</sup> was designed as an easy-to-use creative writing tool to accomplish these goals:

• To create a dynamic environment that encourages students to "communicate" through written expression and graphics.

• To create a multi-model experience in which students can create everything from graphically based stories to puppets and props that they can use to act out their stories.

• To encourage students to communicate using the latest technologies, including flash movies and email.

• To be an integral part of an instructional environment that recognises that learning to communicate is inherently "fun".

Kreative Komix™ distinguishes itself from other graphic creative writing by its:

- **1. unprecedented ease-of-use**, even your youngest students or your most reluctant writers will be amazed and delighted with their own published animated stories with sound, movement, graphics and text.
- **2. an emphasis on both paper and electronic communication**, print comic books, single page stories, stick puppets and puppet stages, create graphically dynamic emails, or be the director of your own animated flash cartoons and share them with others on our Kreative Komix™ website.
- **3. fun graphics features**, ideal for both individualised and cooperative learning activities.

In this first version of Kreative Komix™, your students will be able to build a variety of common fairy tales, as well as build their own original fairy tales. We chose fairy tales as the first version because they are usually a child's first experience in storytelling.

**Yanyer** 

## **Program features**

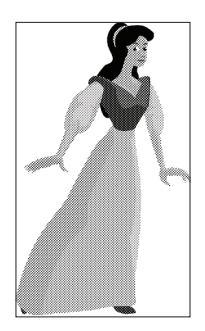

We have designed Kreative Komix™ to be progressively sophisticated depending on the age of the user. You can use it as a simple single-page graphic writing program, appropriate for a six-year-old or as a sophisticated comic book publishing program capable of creating everything from multipage comics to animated flash cartoons.

Kreative Komix™ has four distinct sections:

**1. Scenes mode:** This is where you will create stories or the individual cells for your comic. Within the **Scenes** mode you can use clip art to assemble a single cell of your comic.

Using the **Scenes** mode you can add:

- **Backgrounds**
- **Characters**
- Props
- Text
- **Sound**
- Animation
- 2. **Character maker:** This part of the program allows you to use character parts to create unique characters for use in the **Scenes** mode and print out stick puppets to act out your comics. Kreative Komix" has four distinct sections:<br>
Screens mode: This is where you will create stories or the individual cells for your comic.<br>
Within the **Scenes** mode you can use clip art to assemble a single cell of your comi
- 3. **Layout mode:** This part of the program allows you to place individual cells on a page and to layout complete multi-page comic books.
- 4. **Comic player:** This allows you to play your comic on the computer, complete with animations and sound. You can even play multiple cells saved as a book.

I'm going to tell you a story you may not believe, but are you sure there is no magic in the world? Deep in the cave I found the lamp. I thought that the lamp would grant Deep in the cave I found<br>
The lamp would grant you all<br>
the riches in the world.<br>
Deep in the cave I found<br>
the lamp.<br>
Deep in the cave I found<br>
the lamp.<br>
Deep in the cave I found

It started one day when I met the court wizard and he told me of a magic lamp in a hidden cave.

> The lamp will grant you all the riches in the world.

me wishes, however, to my surprise as I rubbed the lamp a genie appeared.